# **AVVIAMENTO AL CODING**

#### **CLASSI 1D- 2D – 3D a.s. 2016-2017 DOCENTE: Maria Luigia Giannossi**

### **Introduzione**

Durante questo anno scolastico, ho voluto dare la possibilità a tutte le classi del corso D di iniziare a comprendere e lavorare sul pensiero computazionale.

Ho pensato di sfruttare anche le potenzialità della Robotica educativa, con livelli differenziati a seconda della classe.

Nella classe prima e seconda, i tempi di attenzione sono appena accettabili e sono spesso necessari interventi dell'insegnante per contenere gli alunni più esuberanti, ma anche per motivare i più timidi e riservati. In questa situazione, mi è sembrato opportuno prediligere una didattica centrata sul "fare" e sulla creatività. Grazie a questo tipo di proposta didattica, il clima della classe, almeno durante le lezioni queste lezioni, è diventato più collaborativo. In classe terza, invece, le motivazioni all'introduzione alla programmazione sono da ricercarsi nel dare la possibilità agli alunni di trovare i propri talenti utilizzabili come professioni future.

Il MIUR ha promosso l'introduzione strutturale del coding a scuola tramite un progetto che consiste in:

- l'ora del codice: avviamento di un'ora al pensiero computazionale

- corsi introduttivi per approfondire i temi del pensiero computazionale

A questo fine ha realizzato un sito web molto ricco di contenuti [http://www.programmailfuturo.it](http://www.programmailfuturo.it/) da cui è possibile accedere a:

- lezioni da svolgersi senza computer per apprendere le basi del pensiero computazionale;

- lezioni interattive disponibili sulla piattaforma code.org (ogni lezione è guidata da un video e da un testo di spiegazione).

Partendo dalla piattaforma del MIUR, aderendo alle due iniziative nazionali dedicati all'introduzione alla coding, l'attività si è protratta durante tutto l'a.s. 16-17 per un totale di ore di lezione in tutte e tre le classe di 21 ore (come risulta da registro elettronico). Il mio impegno per la fase di progettazione e preparazione, può essere quantificato in 4 ore.

# **Obiettivi dell'attività**

L'attività è stata svolta al fine di raggiungere i seguenti obiettivi:

- sviluppare le seguenti competenze trasversali: Imparare ad imparare; digitali, sociali e civiche.

- migliorare l'attenzione in classe;

- favorire la motivazione allo studio;

- sviluppare competenze logiche.

#### **Descrizione della situazione di partenza**

**Classe 1D:** nessuna conoscenza pregressa sul coding e la robotica educativa. Qualche alunno ha nozioni di strutturazione logica ad esempio per risolvere problemi di aritmetica.

**Classe 2D:** durante l'a.s. precedente ha svolto solo piccole esperienze di programmazione senza l'uso del pc.

**Classe 3D**: durante l'a.s. precedente ha partecipato alle iniziative del MIUR sulla piattaforma programmailfuturo.it ma in modo collegiale utilizzando la LIM in classe. Ha svolto poche esperienze individuali di programmazione al pc con attività online. I problemi con la connessione e il guasto alla LIM, non ha consentito di approfondire l'attività.

#### **Sintesi delle attività svolte**

Parte comune a tutte le classi:

- iscrizione del docente alla piattaforma: programmailfuturo.it e code.org
- creazione delle 3 classi virtuali per il monitoraggio delle attività svolte

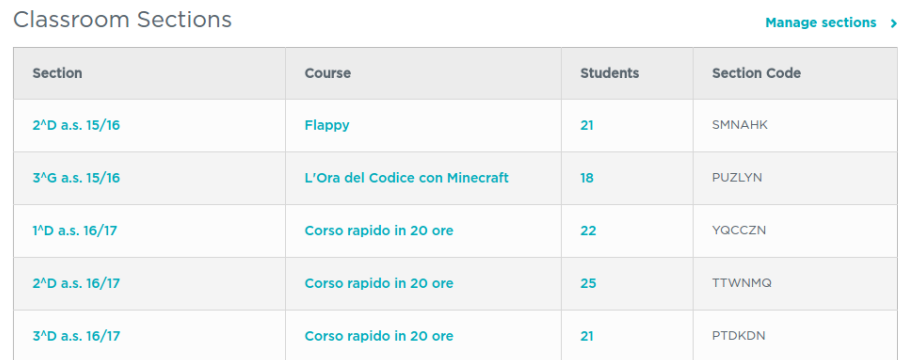

- selezione dei percorsi tecnologici da far svolgere alle classi

- acquisto di robot educativi con il Bonus 500 euro: Mio Robot (programmabile con un tastierino) e Ozobot (programmabile con codici grafici).

#### **Classe 1D**

- lezioni tradizionali senza l'uso del pc: pixel art e creazione di labirinti e giochi correlati
- lezioni tecnologiche con il percorso Il Labirinto: attività individuale al pc
- lezioni tecnologiche di gruppo alla LIM: percorso l'Artista (tematica geometria)

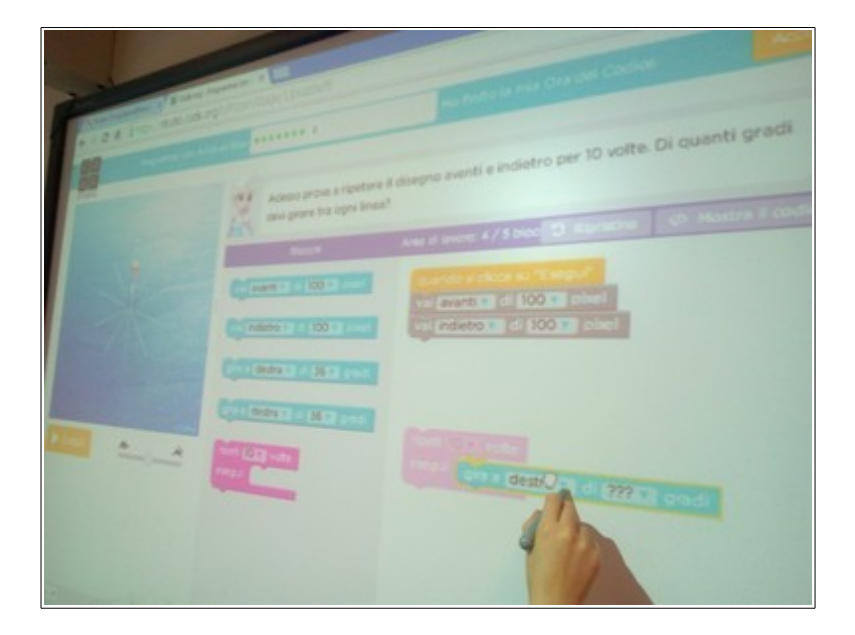

- Applicazione del pensiero computazionale nelle competenze matematiche per la risoluzione di problemi di aritmetica e geometria (struttura visuale a blocchi)

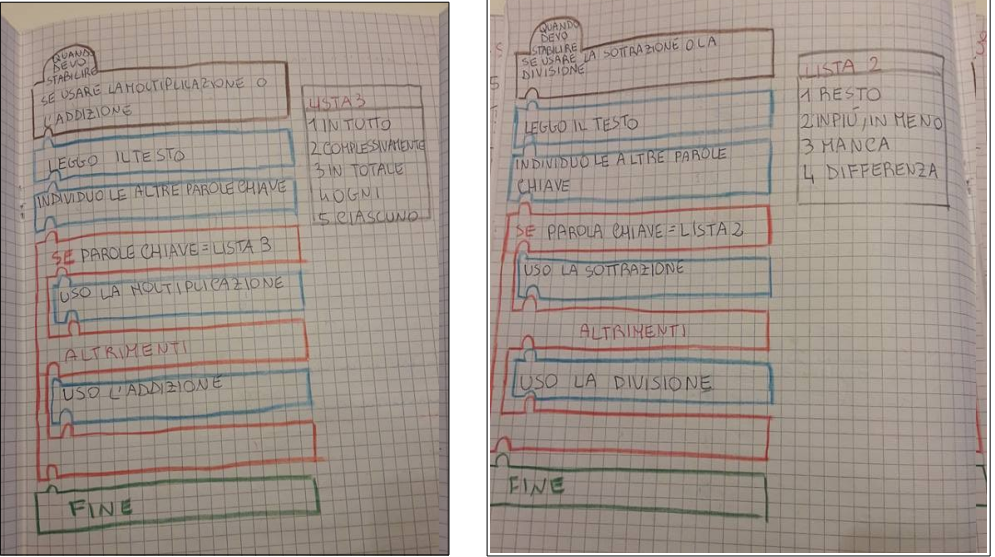

- Introduzione alla robotica: lezione frontale
- Esercitazioni in classe con l'uso del robot (Mio Robot)e dei tabelloni creati dalla 3D

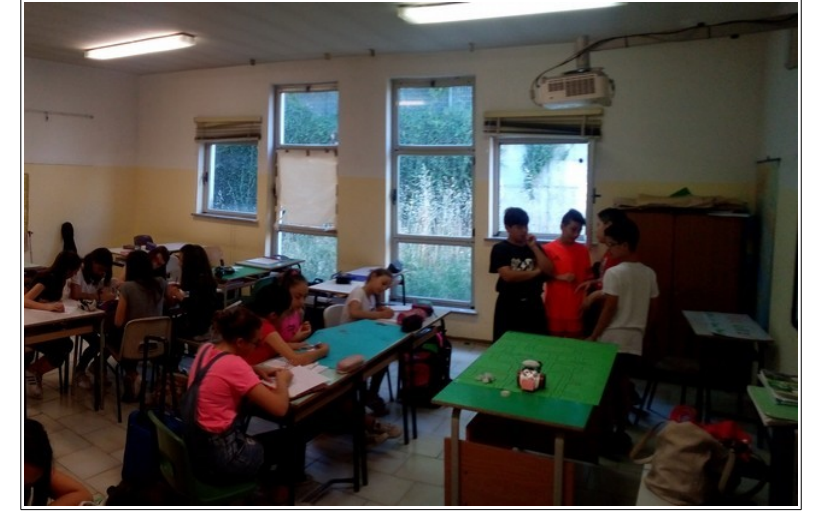

- Presentazione del robot Ozobot e del nuovo linguaggio di programmazione

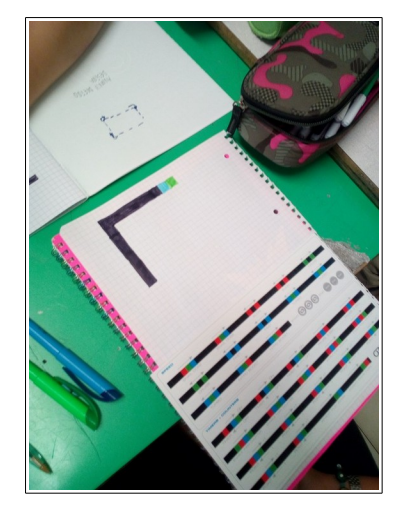

- Esercitazioni in classe con l'uso del robot (Ozobt) e creazione di propri percorsi

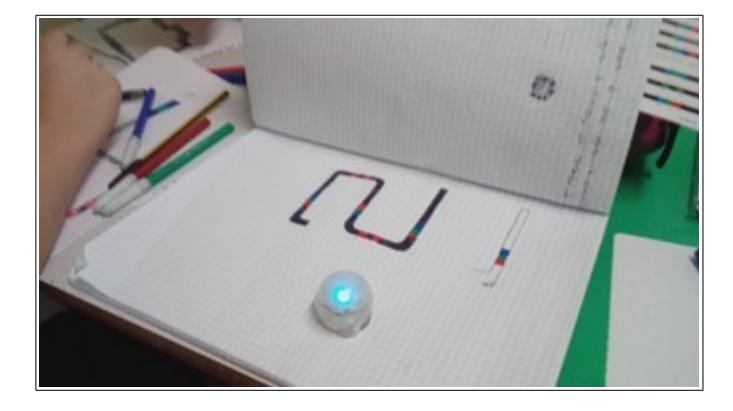

# **Classe 2D**

- lezioni tradizionali senza l'uso del pc: pixel-art e creazione di labirinti e giochi correlati
- lezioni tecnologiche con il percorso Corso rapido: attività individuale al pc

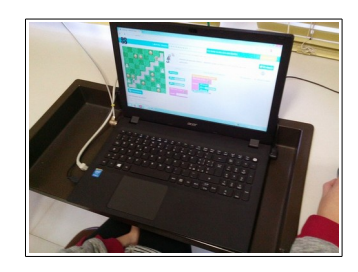

- lezioni tecnologiche di gruppo alla LIM

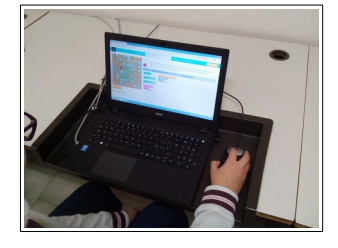

- Applicazione del pensiero computazionale nella competenza sociale e civica (struttura visuale a blocchi): sequenza di istruzioni in caso di terremoto

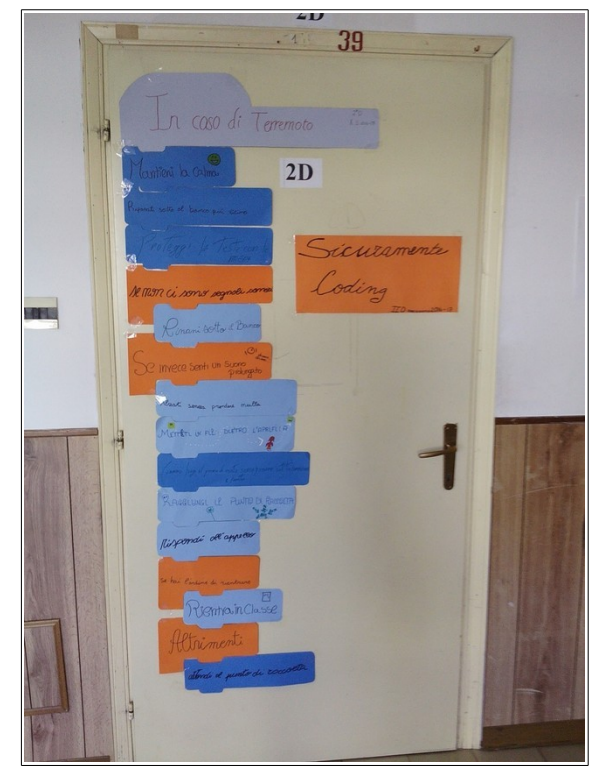

- Introduzione alla robotica: lezione frontale
- Esercitazioni in classe con l'uso del robot (Mio Robot)e dei tabelloni creati dalla 3D

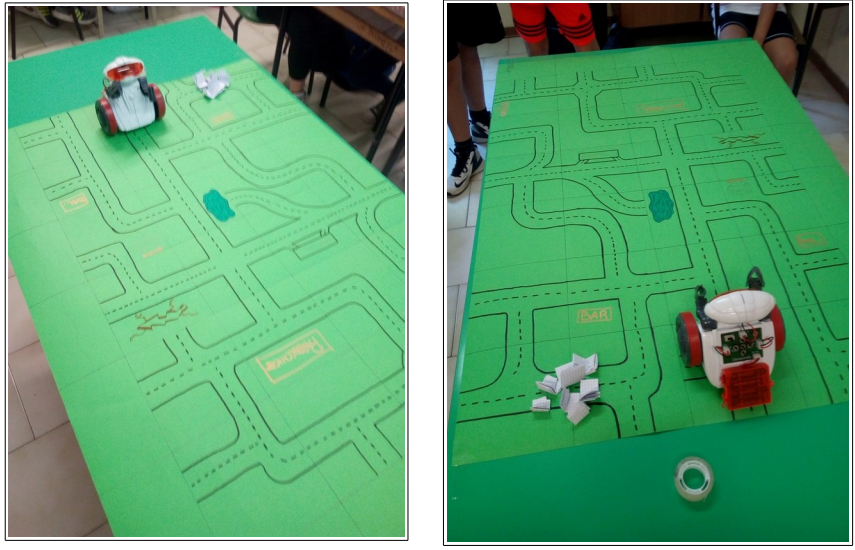

# **Classe 3D**

- lezioni tradizionali senza l'uso del pc: creazione di labirinti e giochi correlati
- lezioni tecnologiche con il percorso Corso rapido: attività individuale al pc

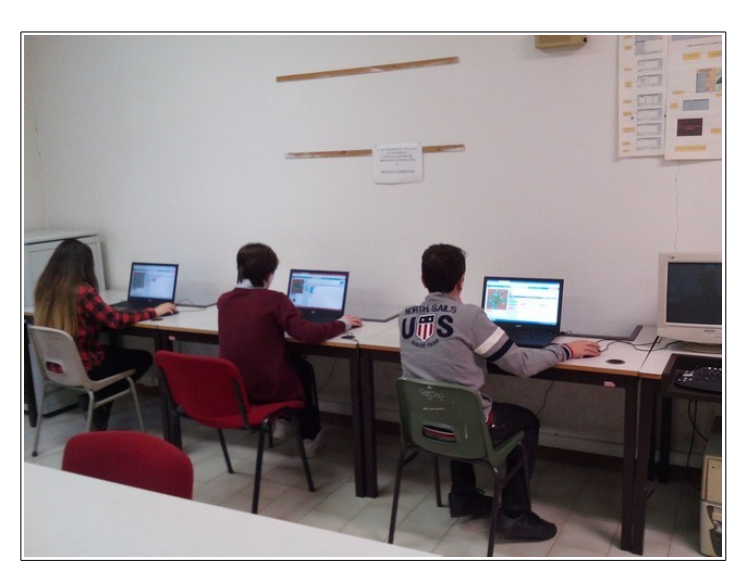

- lezioni tecnologiche di gruppo alla LIM con lettura delle righe di codice
- Introduzione alla robotica: lezione frontale e assemblaggio Robot in classe (Mio Robot)

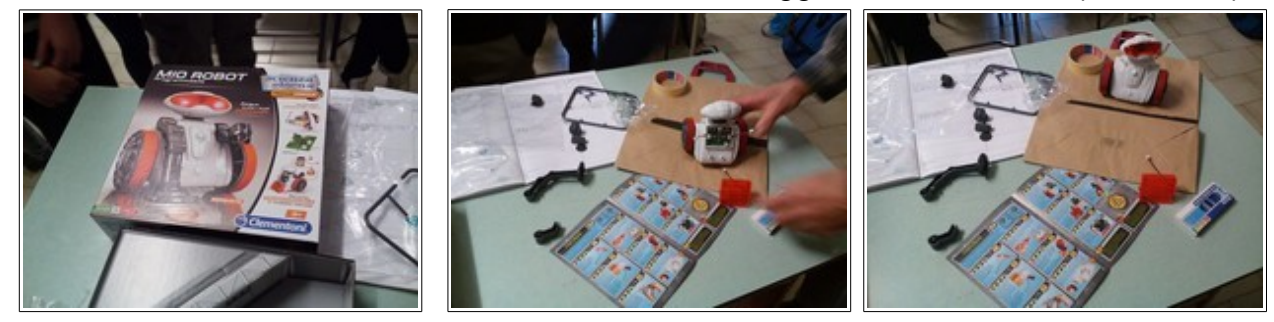

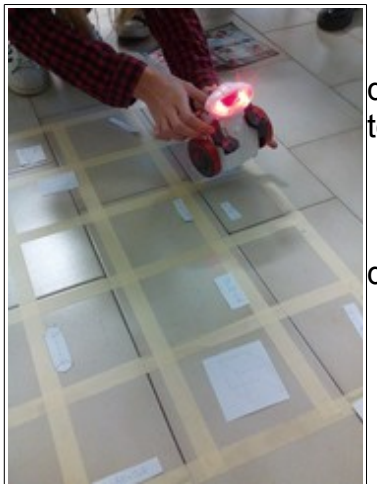

 - Creazione di due tabelloni quadrettati per l'uso del robotica dal tema ludico e di educazione stradale

 - Esercitazioni in classe con l'uso del robot

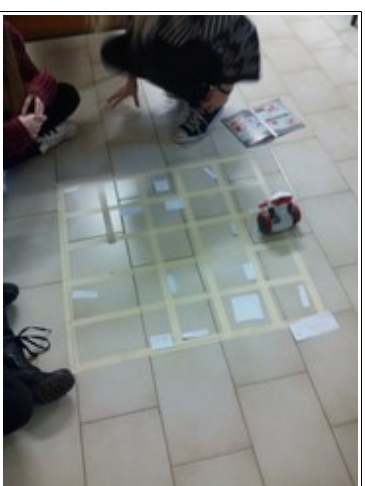

- Presentazione durante l'Open Day della scuola degli apprendimenti

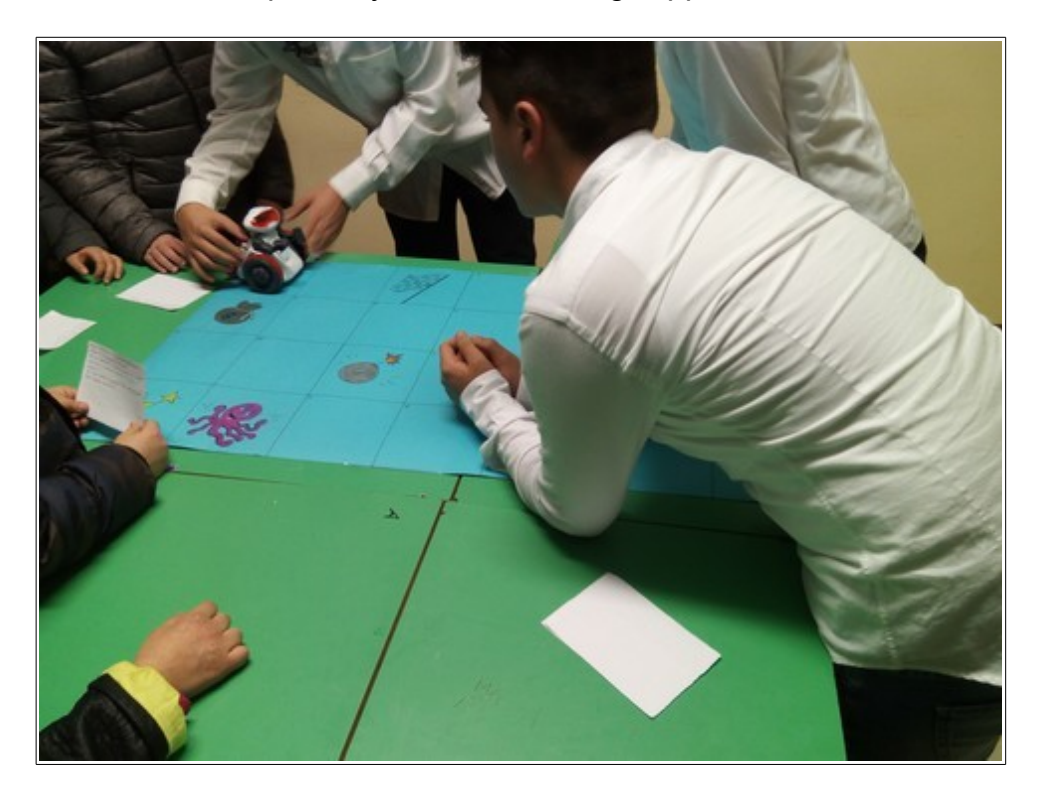

#### **Inclusività**

L'attività è stata svolta anche dagli alunni con disabilità.

#### **Risultati**

Al termine del percorso, gli alunni hanno:

- migliorato il loro livello di apprendimento;
- innalzato il livello di attenzione mediante una didattica dell'esplorazione e della scoperta;
- accresciuto la motivazione e l'interesse per le discipline scientifiche;
- aumentato il livello di socializzazione ed integrazione, come pure l'autostima.

Molto gradito è stato il conseguimento dell'attestato individuale dello svolgimento dell'Ora del Codice, anche se solo in formato digitale.

Molto utile è stata la griglia di monitoraggio dell'avanzamento attività individuale degli alunni e le statistiche correlate, prodotte in automatico dalla piattaforma del MIUR e sempre disponibile nel cruscotto del docente.

La sottoscritta si ritiene soddisfatta dei risultati raggiunti e del gradimento da parte degli alunni e si auspica di riproporre tale attività nel prossimo anno scolastico.

Terni, 24 giugno 2017

Maria Luigia Giannossi Maria Luigia Giannossi<br>Monophyse (pourssa)